## Adobe Photoshop Elements Windows Xp Free Download !FREE!

This is how to crack Adobe Photoshop. First, you will need to locate and download the installer for the Adobe Photoshop that you want. Then, open the installer and go through the installation process. Once the installation is complete, you will need to locate the patch file. Then, you need to launch a crack for the version of the software that you want to use. Then, you need to run the crack and enter the serial number. You can then move onto the installation process for Adobe Photoshop. You'll need to enter the serial number on the installation page, and once that's done, you are all done! To make sure that you have a fully functional copy of the software, you should check the version number to see if the crack was successful.

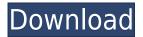

Its attempts to do the same, and with a UI and workflow more in line with the **iPad**, have proven a little awkward. That awkwardness is part of what makes the experience disappointing, and why I just don't see it becoming a tool that people purchase. In fact, I'm not convinced it can transform from a niche product that Apple is adding onto its existing product line to a crucial piece of technology for a new era of desktop-free computing. If you want the latter, you're best off buying a Windows Surface Pro or, failing that, a MacBook. After purchasing Lightroom on iPad, I never let it off my iPad again. I also used it to supplement the catalogues of my desktop and Android editing. However, I found myself sketching and doodling on iOS more than ever **before.** Using Office has naturally opened up new potential, and allowed me to utilize entire sections of the apps that were previously unavailable to me. We've known for a while that version 20.1 will remove the ability to quit Photoshop after downloading external plug-ins and such, but today I'm glad to see that changes have been made to the changelog (PDF). "Contrary to a previous release of Photoshop, the Quit dialog does not currently auto-guit when a user removes or changes the path to an external script plug-in or settings file." This is an important issue, and it's good to see that Adobe is addressing it. Adobe's scared. Adobe is working to kill the Creative Cloud monthly subscription product in favor of a yearly subscription model. Instead of Pixar, Disney, and DreamWorks (RIP) becoming stagnant and complacent, they're working to rebrand to make their technology important to the average person. I imagine that they'll sell many more subscriptions if that's the case. Adobe needs to have a strong and consistent platform for people to sign up for. The monthly subscription will likely be a huge success, if the company can make the change.

## Photoshop 2021 (Version 22.4) Activation 64 Bits {{ NEw }} 2022

You can also use the Brush tool to add graphics to your image, like brush letters or text, or you can use it to draw freehand. It looks infinitely better than freehand drawing in pencil on the back of your image, by the way. The gradients, blending modes and other tools provide the means to create any type of background for your images. You can also use the evedropper tool to sample colors from the image you're working on to use as a pattern or fill for your image. What It Does: Photoshop offers many tools for image editing. The newest releases of Photoshop have a more dynamic interface where you can use many features such as warp, rotation, perspective (that's when you hold down the shift key while rotating your canvas, like an old-school rotary dial to move in 3D space), layers, and lots more. Because there is a significant learning curve for Photoshop, if you're new to using the software, it's a good idea to start with a simple image editing project to learn the basics. You can start with any project (for example, you can start with a holiday travel photo shoot, shoot some casual photos of a family event, head to the beach to shoot photos of a family vacation, etc.) and experiment with the features of the software. The best way to learn Photoshop is to work through some sequences of projects where you're given a realistic goal and a set of guidelines for the project. Then assess your success throughout the project. You'll be surprised how far you can go just by following the guidelines and following the project guidelines. The best thing about this is that it will essentially teach you all of the other features of Photoshop as you learn how to use the program. 933d7f57e6

## Download free Photoshop 2021 (Version 22.4)Activation Code With Keygen 2022

The Android and iOS apps work online and offline for two hours on a single charge, but performance varies by device. According to Adobe, the app uses a cloud server and requires an internet connection to store new brushes or edit existing ones. A new camera, an intuitive editing interface, and a powerful selection engine all made possible by the latest technology from Sony. With the Aguatone, it's possible to create a high quality video, capture a photo, edit a RAW image, and then stream the results in real-time to the cloud, to share with friends and family. And with a range of Sony's camera technologies, DesignShare, SocialShare, and Presstype, you can capture your creation, share it with others, and create workflow processes with built-in tutorials. The Aquatone is a combined capture and editing system; the best of both worlds for your creativity. The information included in this document is provided solely to assist users in gathering information about their existing and future support commitments. Adobe does not guarantee that any information or content provided in this document will be free of charge. Portions or all of any information or content that could be considered to be incorporated into this document may provide information that is considered to be a "product of nVidia" under the European Directive. By using this or any information contained in this document, you acknowledge that you may be exposed to content or information that could be considered "product of nVidia", and you consent to live with the risk that you may be exposed, whether and to what extent, it is deemed necessary by Adobe and/or nVidia, through the use of this or any information contained in this document.

adobe photoshop elements 13 download with serial number adobe photoshop elements 9 software free download adobe photoshop elements 9 free download serial number adobe photoshop elements software download adobe photoshop elements 2018 software download adobe photoshop elements 7 serial number free download adobe photoshop elements 2020 software dvd & download mac/windows adobe photoshop elements 7.0 download adobe photoshop elements 7.0 free download full version adobe photoshop elements 2020 & premiere elements 2020 download

**Adobe Lightroom** doesn't just allow us to tweak photos with ease, it also comes with smart features and automation that can be used to organize and share content. Its features are as follows: In addition to the Retouch Browser feature, Adobe Photoshop offers an array of other browser-enabled image editing apps on the Mac. There is even a tablet-ready version released by Adobe for use with the iPad. The following gives a sense of the browser-enabled and other editing tools in Photoshop.

- **Adobe Photoshop Browser**: Enter the same image editing features in the browser as on the desktop.
- **Adobe Photoshop Expression Design.** (v.1.0.20.46): This is a new app for designers.
- Adobe Display Suite Editor: Includes most of the editing tools users need, including selection tools, crop, resize, filters and adjustment tools.
- Adobe Photoshop Camera Raw: Adjust, edit and render RAW images.
- **Adobe Photoshop Mobile**: Upload, edit and enhance images in conjunction with Adobe Photoshop for iOS and Android.

Adobe Photoshop Creative Cloud can be used by teams of up to 20 people. It's the layer-based workspace that integrates all editing tools, and can be accessed from virtually any device. By unifying assets across the desktop and mobile, Adobe Photoshop Creative Cloud keeps your stills, videos and 3D-enabled projects consistent and collaborative. **Photoshop Creative Cloud for Mac (v.14.2.1.41)** and **Photoshop Creative Cloud for Windows (v.14.2.1.27)** are available directly from the Creative Cloud mobile app on Android and iPad.

The smart-auto layer functionality in Photoshop paper adds new strengths and capabilities to the features of the original sketching app. Not only does this app version of Photoshop Express have a built-in smart color scanner for easy photo enhancement, but it adds handwriting recognition and high-quality smart-tracking technology for more accurate digital color corrections. The simpler smart toolkit in Elements Kits now includes the Smart Sharpen tool from Photoshop. IPhoto can also copy image metadata into Elements, and the Home app now also delivers image-editing apps via Google Play. Artboard provides even better support for creative collaboration with new on-canvas notes and comments. These new smart parameters are less intrusive than the brumous rectangle tool that surrounded the original Artboards, but they do enable an easy way to make comments or suggestions for the other users. Camera Raw provides an important update to speed up raw converters and make it easier to use in the browser. Adobe Add-Ons now offer a new, one-click option to update software without the need for a computer; and Behance--a popular online creative community--is now included in Photoshop to enable more diverse user interaction and creativity. Adobe Capture One is a more affordable option for photographers on a budget, enabling them to benefit from the advanced color accuracy and functionality Paragon delivers. The updated app offers an easier way to edit photos and videos, and also features the new Content-Aware Fill tool which is able to better recognize and remove unwanted, out-of-focus or distant objects in images.

https://new.c.mi.com/my/post/420273/Shor\_1972\_Full\_Movie\_Download\_BEST https://new.c.mi.com/ng/post/40571/Advanced\_Reinforced\_Concrete\_Design\_By\_Bhavikatti\_https://new.c.mi.com/my/post/420278/Crack\_Video\_Games\_Rayman\_Legends\_Reloaded\_Torrent\_https://new.c.mi.com/th/post/1050074/Diskinternals\_Vmfs\_Recovery\_21\_\_\_TOP\_\_\_Keygen\_Gene\_https://new.c.mi.com/ng/post/40612/Payday\_2\_Career\_Criminal\_Edition\_Pc\_Plus\_20\_Traine\_https://new.c.mi.com/my/post/418780/The\_Man\_Who\_Knew\_Infinity\_English\_Full\_Movie\_In\_Hi\_https://new.c.mi.com/th/post/1054447/Crack\_TOP\_Wilcom\_2006\_Windows\_7\_64\_Bit

Along with Photoshop, there is Photoshop for Windows, Photoshop for Mac and Photoshop Cloud. They all have their own special features and capabilities. For more details, you can visit: https://www.photoshop.com/c/product/photoshop You can use the Link feature to insert an element of content from another document. To begin, click on any word or text blend on your canvas. It will show you a menu. Click on the down arrow next to the 'Link To' option. Then, move the cursor over the document you want to use and choose the 'Link' option. It will show you a menu. Choose the document you want to use and click on the 'Select' button. Preview your images. You will be able to see a preview of the page you have linked to by clicking on what you are using in the preview window. You will see a preview of the page you have linked to when you choose the 'Link' option. Adobe Bridge: The World Network is a fast and efficient way to share between Adobe Creative Cloud-based apps. Adobe Bridge is a plug-in that gives you access to all your files through a single interface. With this guide, you can learn how to import images from your camera memory card into your computer, and even work with images stored by the Cloud. We'll also show what adjustments can be made to help an image be presented in web-style, and explain why the editing tools within Photoshop Elements are so important to creating images that have the impact you want. Photoshop

Elements: The Ultimate Guide to Photoshop Elements 12 is your go-to resource for everything you need to know to create amazing images in your digital darkroom. Featuring step-by-step tutorials, this is a complete guide to the features of Photoshop Elements. In this edition of The Ultimate Guide to Photoshop Elements, we show you how to use Photoshop Elements to create your own personal digital darkroom."

As we mentioned, Photoshop comes with a large toolbox of features. But, not everyone is a mind reader. If you're new to the application or Photoshop in general, you'll be surprised to know that it is possible for you to download free filter presets that let you create a Photoshop-like look or more complex effects on any of your files. You'll find the presets in the Filters and Effects — Photoshop — Actions and Materials group. If you're a seasoned Photoshop user looking to power up your photographs, you can import a Photoshop PSD file (or prepare an experimental comp for use with the Elements application) and virtually guarantee that you'll get the same type of results and quality. Of course, there's a learning curve, so it still might not be well suited for beginner users. Inkscape, an open-source vector artistic application, can be used to create professional quality images and animations. It is a graphical vector drawing application that supports complex graphics effects. It allows you to edit and re-order text as well as applying effects directly to the text. Inkscape is written entirely in C. The application runs on Linux, Mac OS X, Google Chrome OS and Microsoft Windows. Semi-professional Fotolog users can use the program to create their own web page. Fotolog is contained in the Fotolog "group" and allows you to manage your photo collections and share them with friends. One of the most useful Photoshop features is the ability to edit artwork created in other Adobe software. If you create a logo in another application like Adobe InDesign, Illustrator, or Dreamweaver and you want to use the artwork in Photoshop, you can import the artwork into the Photoshop program (using an export feature) and save the changes.